# EDS PowerCon + pro E power + TriLinePM Release Notes

This Release Notes contain all news and modifications of the software EDS PowerCon and the included enclosure systems.

You can check your actual installed systems in the menu **Help**  $\rightarrow$  **About**  $\sim$  <sup>C</sup> Available systems / support

## **Version 10.1.597.5 with pro E power V2.0.0 and TPM 4.5.1**

## **What's New for pro E power**

- · New design based on the actual Microsoft standards
- Speed improvement for inserting, moving and copying of elements
- Speed improvement for the excel export out of the shopping cart
- · ""Save as e-Design" function in preparation for the future usage within e-Design software suite
- Country selection for Latin or East European style will be set based on the e-Design country
- Integration of N/PE busbar management

## **What's New for TriLine PM**

- New design based on the actual Microsoft standards
- Speed improvement for inserting, moving and copying of elements
- · Speed improvement for the excel export out of the shopping cart
- · ""Save as e-Design" function in preparation for the future usage within e-Design software suite
- Update of mounting instructions and copper drawings

## **Fixed Bugs**

• Fixed minor bugs.

## **Release 9.6.532.0**

## **What's New**

- · Integration of rules for system pro E power
- Integration of Form 2a/3a for system pro E power
- · Integration of Latin and Russian style

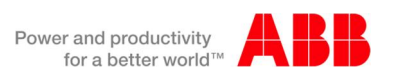

## **Fixed Bugs**

· Fixed minor bugs.

Printed copies are uncontrolled copies. This version is current as of April 8, 2016. For latest version check www.abb.com

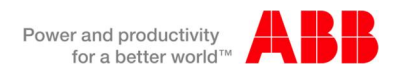

## **Common Notes:**

## **1. Licenses**

In the software menu (Menu  $\rightarrow$  Help  $\rightarrow$  Licensing) it is possible to generate a license request for some special reasons. Mostly this step isn't necessary.

In case you can see in the configurator that the software runs out within 14 days, you have to fill out the license dialog of the configurator.

A licence request for the system pro E power isn't necessary.

#### **2. Setup Hints**

The setup folder are fix. In case you will change it please consider the following hints.

The installation has to be done on a local hard disks. Mapped network drives and UNC paths will not be supported. Projects can be stored within a network folder.

We recommend to install the application based on the default parameters

## **3. Hardware and Software Requirements for EDS PowerCon**

#### **Operating System**

· Windows 7 or higher

#### **Hardware**

- · Processor >1 GHz (Recommended >1,8 GHz)
- · 4 GB-RAM or more
- · Hard disk (EDS PowerCon needs appr.. 100MB + project data)
- Min. screen resolution 1280 x 1024 BP